## Funktionsübersicht der Software

Fahrerkarte Tachograph

Allgemeine Funktionen

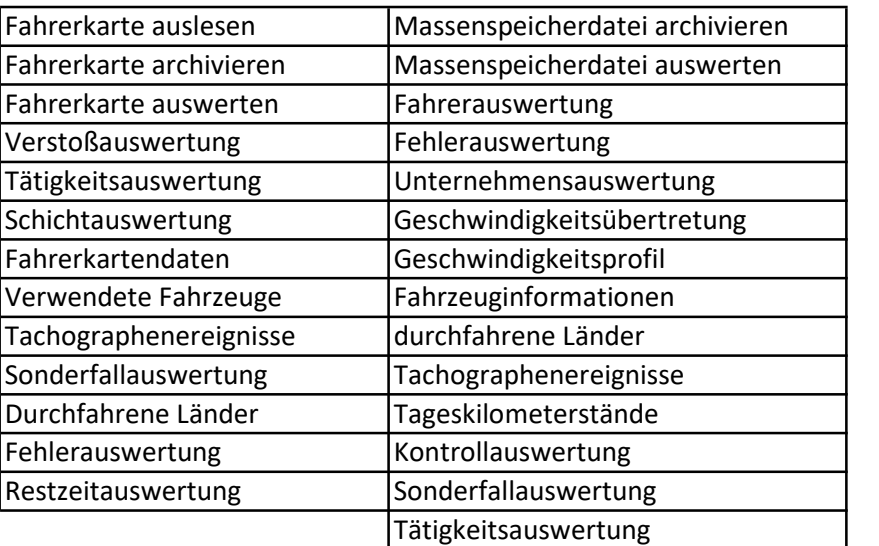

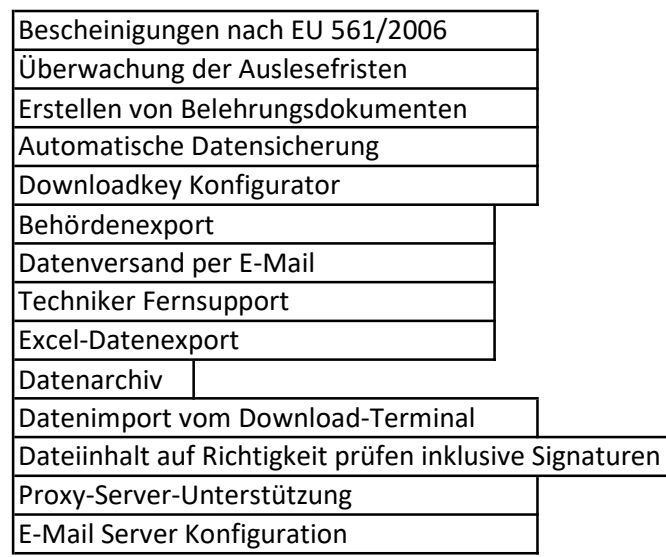

Unterstützte und wählbare Verordnungen

Europäische Gemeinschaft

grenzüberschreitender Personenverkehr Verordnung (EG) Nr. 561/2006

## **Schweiz**

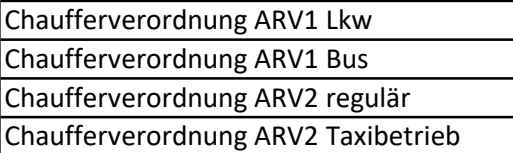